Министерство здравоохранения РСФСР ОМСКИЙ ГОСУДАРСТВЕННЫЙ МЕДИЦИНСКИЙ ИНСТИТУТ

# Е. В. ПУТИНЦЕВ

ИЗМЕНЕНИЕ СОСТОЯНИЯ НЕРВНОЙ СИСТЕМЫ ПРИ РАННЕЙ ТУБЕРКУЛЕЗНОЙ ИНТОКСИКАЦИИ И ТУБЕРКУЛЕЗЕ ЛЕГКИХ У ДЕТЕЙ

> Автореферат диссертации на соискание ученой степени кандидата медицинских наук

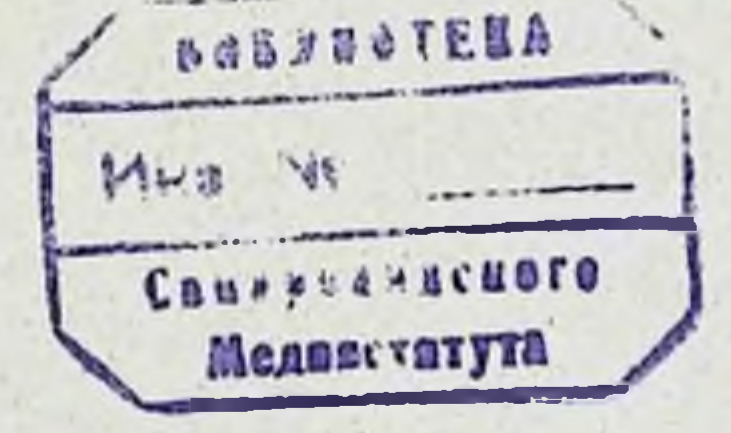

### Омск. 1965

Министерство здравоохранения РСФСР ОМСКИЙ ГОСУДАРСТВЕННЫЙ МЕДИЦИНСКИЙ ИНСТИТУТ имени М. И. КАЛИНИНА

# Е. В. ПУТИНЦЕВ

ИЗМЕНЕНИЕ СОСТОЯНИЯ НЕРВНОЙ СИСТЕМЫ ПРИ РАННЕЙ ТУБЕРКУЛЕЗНОЙ ИНТОКСИКАЦИИ И ТУБЕРКУЛЕЗЕ ЛЕГКИХ У ДЕТЕЙ

> Автореферат диссертации на соискание ученой степени кандидата медицинских наук

## Омск, 1965

кафедре госпитальной Работа выполнена на педнатрии (зав. кафедрой-доктор медицинских наук, профессор Т. Л. Мариупольская) Омского государственного медицинского института им. М. И. Калинина.

Научный руководитель -

доктор медицинских наук, профессор Т. Л. Мариупольская.

Официальные оппоненты:

Доктор медицинских наук, профессор В. П. Бисярина.

Доктор медицинских наук, заслуженный деятель науки БаАССР профессор Н. И. Савченко.

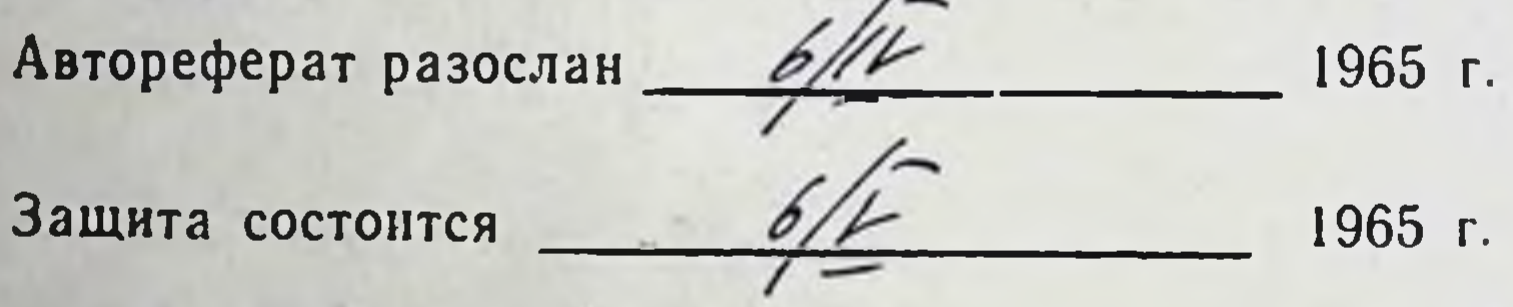

На дополнительный отзыв диссертация направлялась в Башкирский мед. институт.

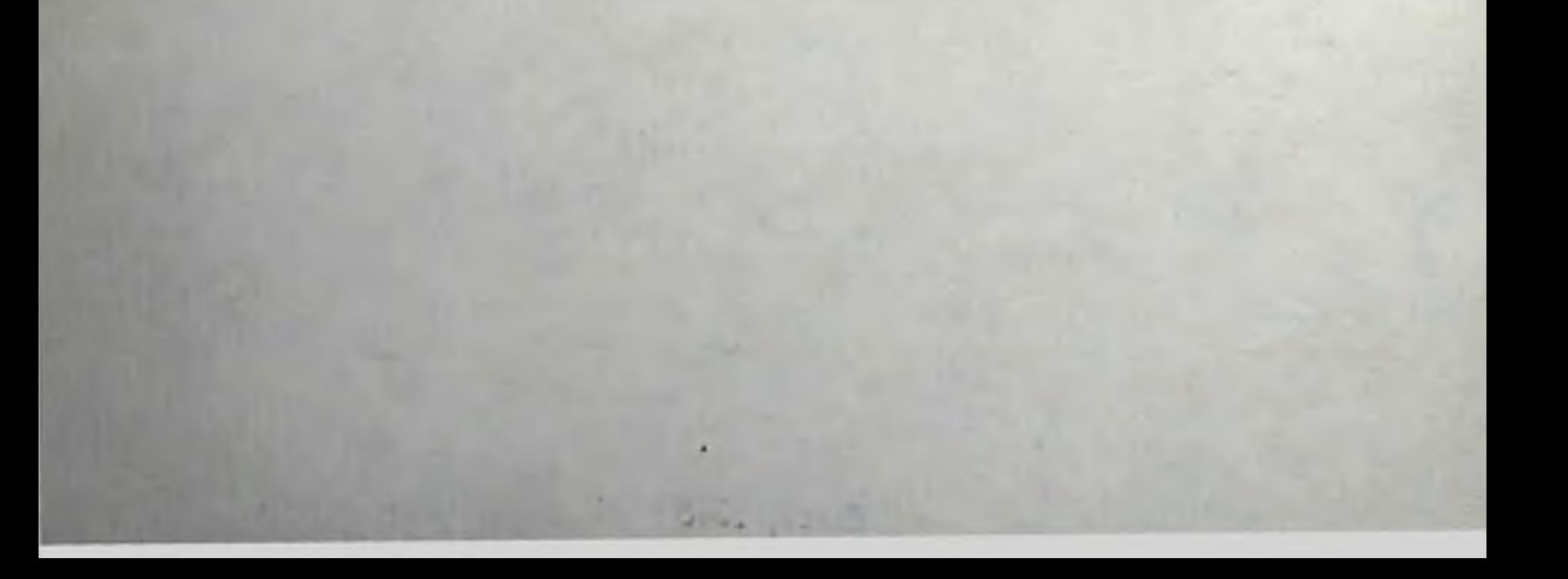

Со времени Великой Октябрьской социалистической рево поции в СССР проводится широкая программа мероприятий, направленных на предупреждение и решительное сокращение заболеваемости населения и в частности снижение инфекционной заболеваемости.

При выполнении этой задачи особое внимание уделяется борьбе с туберкулезом. Значительные успехи в лечении туберкулеза бактерностатическими препаратами соответст- $\mathbf H$ вующие профилактические мероприятия изменили характер течения туберкулеза у детей и создали предпосылки для дальнейших, еще более значительных успехов в этом вопросе. В настоящее время реже отмечается острое начало заболевання, уменьшилась продолжительность острого периода, резко снизилась заболеваемость наиболее тяжелыми и быстро про-(казеозной пневмонней милиаргрессирующими формами ным туберкулезом, туберкулезом кишечника, туберкулезным менингитом); осложнения, оставаясь частыми, приобрели более легкое течение.

Тем не менее, несмотря, на благоприятные сдвиги в течении туберкулеза, проблема борьбы с ним остается все еще актуальной. Полной победы над туберкулезом, по общему признанию, не может быть, пока нет четкого представления о патогенезе данного заболевания. А между тем ряд вопросов. касающихся патогенеза туберкулеза, остается недостаточно изученным.

Известно, сколь большое значение имеет состояние центральной нервной системы в патогенезе любого заболевания. в частности и туберкулеза. Но если мы встречаем значитель ное количество работ, посвященных исследованию нервной системы при туберкулезе у взрослых (С. А. Воскресенский. 1908; Ф. И. Меерович, 1927; Л. А. Самойлович, 1928; Ф. И. Элинсон, 1936; Н. Е. Ярыгин, 1951; В. И. Пузик, 1953; Г. И. Косенко, 1960; Л. М. Модель, 1962 и другие), то при туберку лезе у детей подобных исследований выполнено значительно меньшее количество. В этом направлении известны работы А. С. Волынского (1926), П. С. Похитоновой (1936), П. С.

Медовикова (1938), Т. Л. Мариупольской (1950), Е. М. Гусевой (1961), Т. И. Виноградовой (1962) и некоторых других авторов, касающиеся в основном вегетативной изучения нервной системы при туберкулезе легких.

Следует отметить, что упомянутыми выше авторами зачастую использовалась различная методика исследования. Кроме того, неодинаковая трактовка функционального  $CO$ стояния нервной системы и в связи с этим несходная оценка полученных данных способствовали известной разпоречивости взглядов на состояние нервной системы при туберкуле. зе легких у детей.

В специальной литературе мы не встретили глубоких исследований нервной системы при ранней туберкулезной интоксикации. А между тем этот вопрос приобретает большое значение для уяснения динамики развития туберкулезного процесса на самых ранних его этапах. Отчетливое представление о функциональном состоянии нервной системы при ранней туберкулезной интоксикации могло бы оказаться полезным в своевременном предвидении неблагоприятного Teчения туберкулезного процесса и в предотвращении перехода его в локализованную форму.

Учитывая изложенное, перед нами была поставлена задача изучить состояние нервной системы при некоторых формах легочного туберкулеза и ранней туберкулезной интоксикации у детей.

#### Методика исследования

Методика общего клинического обследования больных детей заключалась в следующем. Собирался тщательный анамнез. В случае необходимости направлялся дополнительный письменный запрос в соответствующий тубдиспансер и родителям (к этому часто приходилось прибегать при обследовании детей в туберкулезном санатории). Физикальные методы обследования больных дополнялись лабораторными анализами крови, мочи, фекальных масс, мокроты на БК, а также слизи из зева и носа на дифтерию. Одновременно проводились рентгеноскопия и рентгенография органов грудной клегки, в ряде случаев (с целью уточнения диагноза) - томография легких. Все исследования проводились в динамике, что позволило более полно охарактеризовать течение заболева-НИЯ.

Наряду с общеклиническим и лабораторным обследованием больных, особое внимание было уделено комплексному изучению состояния нервной системы. С этой целью направ

ленно изучался анамнез детей, обращалось внимание на поведение ребенка и реакцию его на окружающую среду, успеваемость в учебных занятиях, отношение к товарищам, отмечались длительность и глубина сна.

Все обследование проходило в строго определенное время, в одной и той же комнате, в спокойной обстановке. Изучение состояния вегетативной нервной системы проводилось но методике Р. М. Пэн в следующих направлениях:

1. Оценка неврологического статуса:

1. Исследование черепномозговых нервов: реакция зрачков на свет, конвергенцию, аккомодацию, величина зрачков, нистагм, птоз, страбизм, парезы и параличи лицевого нерва и отдельных ветвей его, подвижность мягкого неба, движения языка, поворот головы, движения плеч.

2. Рефлексы: корнеальный, кожный — брюшной, cyxoжильные - с двуглавой и трехглавой мышц плеча, коленные и ахилловы, патологические рефлексы - Бабинского, Кернига, Брудзинского, Оппенгейма.

3. Экстрапирамидные нарушения: акинезы, гиперкинезы, расстройства выразительных движений. Координация движений: пальценосовая проба, симптом Ромберга.

4. Расстройства чувствительности: тактильной, болевой, точки Бибраира, зоны Захарьина-Геда.

И. Оценка результатов исследования функционального состояния вегетативной нервной системы проводилась на основании следующих показателей: ширины зрачков, окраски кожн, саливации, потоотделения, пиломоторного рефлекса, дермографизма с определением скрытого и явного периодов, характера его, пульса, лыхания, температуры тела, apreрнального давления.

Общая оценка функционального состояния вегетативной нервной системы осуществлялась следующим образом. Если все показатели были в пределах нормы, мы говорили о нормотонии. При наличии резкого потоотделения, повышенной саливации, суженных зрачков, пониженного кровяного давления, брадикардии, урежении дыхания мы считали преобладающим тонус парасимпатического отдела. Бледность кожных покровов, сухость слизистой полости рта, широкие зрачки, наличие пиломоторного рефлекса, длительный скрытый период дермографизма при коротком явном периоде, тахикардия, повышение артериального давления, учащенное дыхание указывали на повышение тонуса симпатического отдела вегетативной нервной системы. В случаях, когда одни показатели были характерны для возбуждения парасимпатического отдела. другие - для  $\mathbf{a}$ 

 $\mathbf{5}$ 

возбуждения симпатического отдела, мы отмечали вегетатив. ную дисфункцию нервной системы.

Сопоставление результатов исследований, проведенных в различные периоды и фазы заболевания, позволило составить представление о динамике изменений вегетативной нервной системы.

III. Показатели реактивности периферических вегетативных приборов изучались по данным дермографизма (латентный и явный периоды, характер), вызываемого посредством прибора Замараева, и по результатам пиломоторного рефлекса, в отношении которого определялись латентный  $\overline{H}$ явный периоды, а также степень выраженности рефлекса.

IV. Для исследования центральной регуляции вегетативных функций применялись следующие функциональные те-**СТЫ:** 

1) Ортоклиностатическая проба пульса и артериального лавления. Пульс подсчитывался каждые 5 секунд в течение мннуты в горизонтальном положении больного, затем в вертикальном положении и снова в горизонтальном; за HODMY было принято учащение пульса на 8-10 ударов в минуту и подъем артериального давления на 5/5 мм рт. ст.

2) Симптом Ашнера (глазо-сердечный рефлекс). Запись пульса производилась каждые 5 секунд в течение минуты, затем в течение 15 секунд проводилось давление на глазные яблоки, и одновременно подсчитывался пульс. Эти показатели умножались на 4, и произведение вычиталось из общего числа пульсовых ударов первой минуты. После этого снова подсчитывался пульс каждые 5 секунд в течение минуты. Полученные данные характеризовали, с одной стороны, интенсивность и длительность реакции, с другой-ее качественные особенности. За норму было принято замедление пульса на 8-10 ударов в минуту.

С целью более глубокого изучения центральных механизфункцимов вегетативной регуляции, а также для анализа механизонального состояния заинтересованных корковых мов, исследовалась безусловная слюнная секреция по методике Н. И. Красногорского (1958). Дети обследовались в одно и то же время дня, до еды, в обычных для ребенка условнях. Слюна из околоушных желез собиралась при помощи воронки Юшенко-Лешли. В качестве раздражителя использовался 0,5% раствор лимонной кислоты в количестве 30 M.I. Указанный раздражитель вводился в ротовую полость дробно в течение 3 минут, причем регистрировались количество секрета и скрытый период слюноотделения. За норму слюно отделения приняты показатели, установленные А. И. Махтин-

гер (1953), так как с ними же совпадают результаты исследования безусловной слюнной секреции у здоровых детей, по лученные в нашей клинике Н. О. Скольской (1958).

Изучение теплорегуляции, по данным термометрии и потометрии, позволило, с одной стороны, составить представление о функциональном состоянии коры головного  $MOSI2, C$ функционального содругой - дополнить характеристику стояния вегетативной нервной системы. Исследование температуры тела проводилось аппаратом Н. И. Мищука утром. при одинаковой комнатной температуре (20-22°С). Температура измерялась на строго симметричных частях кожи лба, груди, ладоней и стоп как справа, так и слева. Потоотделение изучалось в тех же симметричных точках.

С целью контроля и сопоставления данных, полученных у больных детей при измерении потоотделения и температуры, нами исследовались те же показатели у 50 здоровых детей в возрасте от 7 до 15 лет. При этом у здоровых детей не отмечалось значительных отклонений сосудисто-кожных показателей в зависимости от возраста. Вместе с тем здесь уже наблюдается типичная топография кожной температуры и потоотделения, характерная для взрослых. Аснмметрия кожной температуры при этом не превышала 0,4° С, асимметрия потоотделения - 0.2 мгом. Полученные результаты обработаны методом вариационной статистики и совпали с соответствующими данными И. С. Вайнберга (1943), А. Д. Слонима (1952) и других авторов.

Для более полной характеристики функционального состояния центральной нервной системы в целом нами определялись хронаксиметрические сдвиги в мышцах. При выборе этой методики мы исходили из того, что ведущая роль в регулировании субординационной хронаксии принадлежит коре головного мозга и ее соотношениям с различными отделами центральной и периферической нервной системы. Изучение показателей моторной хронаксиметрии нами проводилось посредством конденсаторного хронаксиметра, изготовленного экспериментальной мастерской ГИДУВа. Все исследование проходило после дневного сна, в спокойной обстановке. Показатели хронаксии и реобазы определялись симметрично на обеих руках - на бицепсах, общих сгибателях и разгибателях пальцев.

С целью сравнения данных, полученных при нзучении показателей хронаксиметрии у детей, больных туберкулезом, нами проведено исследование показателей хронаксии **H** реобазы у 60 здоровых детей. Результаты изучения хронаксиметрии у здоровых детей также обработаны методом  $\mathbf{B} \mathbf{a}$ 

рнационной статистики и совпали с данными А. Н. Кабанова (1953) и Э. Г. Каплунова (1953).

Следует отметить, что при изучении состояння нервной системы у обследованных детей мы ориентировались на две основные клинические группы с учетом фазы развития заболевания: фазу инфильтративную и фазу рассасывания. При этом мы исходили, с одной стороны, из волнообразности течения туберкулезного процесса, а с другой - из намерения выявить более общие закономерности в изменении состояния нервной системы при активном развитии туберкулеза и в момент его затихания.

Все указанные исследования нервной системы проведены через 1,5-2,5 месяца после первого исследования  $\sqrt{77}$ больных легочным туберкулезом, что позволнло установить определенную зависимость между клиническим течением заболевания и изменением нервной системы.

Все наблюдавшиеся нами больные туберкулезом подвергались комплексному специфическому лечению. Как правило, дети получали при этом комбинацию 2-3 препаратов стрептомицина, ПАСКа, фтивазида. Кроме того, некоторые дети лечились метазидом и тибоном. Помимо антибактериального лечения, проводилась общеукрепляющая и десенсибилизнрующая терапия.

### Клинические данные

Клинические наблюдения и изучение состояния нервнои системы проведены нами у 151 ребенка, больного туберкулезом (62 мальчика и 89 девочек). Возрастной состав детей был следующим: от 5 до 7 лет - 35 детей, от 8 до 10 - 14. от 11 до 13 - 59, от 14 до 15 - 11 и по 16 лет - 2. Следовательно, основную группу составляли дети в возрасте от 8 до 13 лет.

Для обследования были взяты дети, находившиеся на лечении в детском туберкулезном санатории Боровое, а также в детских туберкулезных больницах г. Омска. Часть детей с днагнозом «Ранняя туберкулезная интоксикация» была вы-

явлена среди школьников и посещающих детские сады. Для характеристики клинических форм туберкулеза нами была принята классификация, утвержденная V Всесоюзным съездом фтизиатров (1948). Однако в настоящее время. в связи с успешным развитием учения о туберкулезе, настойчиво выдвигается потребность выделения еще одной клипической формы ранней туберкулезной интоксикации. Последняя форма туберкулеза имеет значительное распространение

среди детей, вследствие чего изучение нервной системы при ней может иметь несомненное значение для создания более полного представления о патогенезе туберкулеза. На основании этого данная форма туберкулеза была включена в клинический материал.

В таблице 1 представлено распределение клинических форм туберкулеза среди обследованных детей. Как видно из этой таблицы, 26 детей из 151 входили в группу больных с ранней туберкулезной интоксикацией. У остальных 125 детей наблюдались различные легочные формы туберкулеза.

Таблица 1.

Клипические формы туберкулеза у обследованных детей

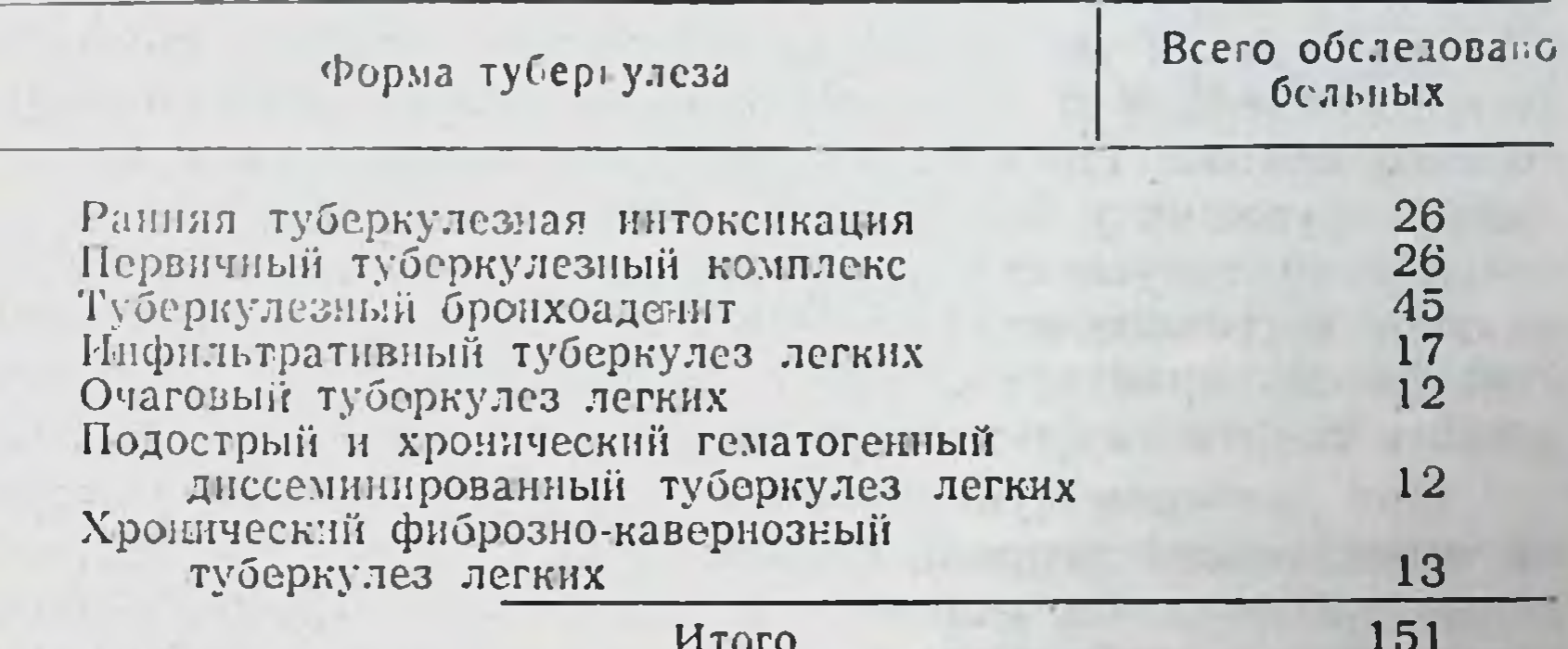

a

Из 26 детей с первичным туберкулезным комплексом туберкулезный процесс в инфильтративной фазе был у 17 детей, в фазе рассасывания - у 9. При туберкулезном бронхоадените инфильтративная форма выявлена у 27 детей, фаза рассасывання - у 18. Среди 17 детей с инфильтративным туберкулезом легких у 12 имел место распад, у 5 - диссеминация. Подострый и хронический гематогенный диссеминированный туберкулез легких в инфильтративной фазе обнаружен у 11 детей (из них у 4 с распадом) и в фазе рассасы-<br>вания — у 1 ребенка. При хроническом фиброзно-кавернозном туберкулезе легких у всех 13 больных отмечалась вспышка заболевания.

Туберкулезный процесс у обследованных нами детей характеризовался состоянием субкомпенсации. Лишь у 4 детей к моменту первого обследования имел место декомпенсированный процесс.

Как было установлено из анамнеза, большинство детей до заболевания туберкулезом перенесло по 2-4 наиболее распространенных детских инфекций (корь, ветряная оспа, скарлатниа, коклюш и др.). Кроме того, у всех детей в прош-

лом стмечались грипп, катары верхних дыхательных путей. Однако в момент обследования сопутствующих заболеваний у детей не было, что позволило более достоверно относить изменення первной системы при указанных формах туберкулеза за счет этих последних.

В резульдате проведенных исследований нам удалось установить изменения ебстояния нервной еистемы как при ранменения нервной системы при указанных формах туберкулеза за счет этих последних.

При ранней туберкулезной интоксикации со стороны неврологического статуса отмечались преимущественно анизокория, повышение сухожильных и понижение брюшных рефлексов. Реактивность периферических вегетативных приборов у 11 из 26 детей указывала на повышение тонуса снмпатического отдела, у 6 - на повышение тонуса парасимпатического отдела. Показатели центральной регуляции вегетативных функций у большинства детей свидетельствовали о повышении тонуса симпатического отдела. Общее функциональное состояние вегетативной нервной системы у большинства детей характеризовалось превалированием симпатического тонуса на фоне некоторой вегетативной дисфункции.

При легочном туберкулезе у детей изменения со стороны вегетативной нервной системы были аналогичны тем, которые наблюдались у детей с первичным туберкулезным комплексом и туберкулезным бронхоаденитом, а также и у детей с очаговым, инфильтративным, подострым и хроническим гематогенным диссеминированным и хроническим фиброзно-кавернозным туберкулезом легких. Но степень изменений нервной системы и частота проявления огдельных симптомов при вторичном туберкулезе у детей были выражены больше.

Из расстройств в неврологическом статусе наиболее часто отмечались аннзокория, некоторая сглаженность носогубной складки, повышение сухожильных и понижение кожных рефлексов, кожные гниерестезни и особенно **ЗОНЫ**  $3a$ харьина-Геда.

Реактивность перифернческих вегетативных приборов у больных легочным туберкулезом характеризовалась превалированием тонуса парасимпатического отдела, причем явный пернод розового дермографизма в ряде случаев был удлинен до 32 минут.

Со стороны центральной регуляции вегетативных функций при легочном туберкулезе у детей отмечалась симпатическая настроенность. Общее же функциональное состояние вегетативной нервной системы характеризовалось дис-

функцией, хотя у некоторых детей на фоне последней можно было выделить повышение тонуса парасимпатического **H.TH** симпатического отделов.

При переходе туберкулезного процесса из инфильтративной фазы в фазу рассасывания расстройства со стороны неврологического статуса отмечались реже, парасимпатическая же настроенность периферических вегетативных приборов сохранялась, по степень ее выраженности уменьшалась. Центральная регуляция вегетативных функций оставалась характерной для симпатической пастроенности, в общем функциональном состоянии вегетативной нервной системы удерживалась вегстативная дисфункция. Но в целом, и со стороны функций и общего центральной регуляции вегетативных функционального состояния вегетативной нервной системы, в фазе рассасывания намечалась тенденция к пормализации.

Следует остановиться на зависимости частоты отдельных симитомов от локализации туберкулезного процесса. В частности, удлиненный розовый дермографизм встречался на стороне поражения у 71.2% детей, зоны Захарьина-Геда - у  $70,9\%$ , расширение зрачков — у 58,7%, т. е. чаще всего соответствовали стороне поражения удлиненный розовый дермографизм и зоны Захарьина-Геда.

Таким образом, изучение состояния вегетативной нервной системы по методике Р. М. Пэн при ранней туберкулезной нитоксикации и легочном туберкулезе у детей показало, что в подавляющем большинстве случаев не встречается «чистой» симпатикотонии или ваготонии в смысле Эпинигера и Гесса. Как правило, при туберкулезе у детей отмечается вегетативная дисфункция, что было подтверждено нами и посредством других методов исследования.

Так, при изучении сосудисто-кожных показателей у большинства больных легочным туберкулезом и ранней туберкулезной инсоксикацией было выявлено повышение потоотделения на 0,2 - 0,5 мгом, повышение кожной температуры на 0,5-2,5° С. нарушение кожной температурной топографии (асимметрия кожной температуры до 1-2°С, повышение температуры на одних участках кожи и понижение ее на других). Подобные изменения, в частности, свидетельствуют о повышении тонуса парасимпатического отдела. Но в то же время изучение безусловной слюнной секреции у детей при легочном туберкулезе показало, что в инфильтративной фазе заболевания отмечается удлинение латентного периода и понижение величниы безусловной секреции на 1-3 мл. Последнее указывает на понижение тонуса парасимпатического отдела.

При переходе легочного туберкулеза из инфильтративной фазы в фазу рассасывання величниа безусловной слюнной секреции увеличивалась, гипергидроз уменьшался, намечалась тенденция к нормализации кожной температурной топоные безусловной слюнной секреции опять-таки свидетельствовали о различной настроенности вегетативных отделов.

Указанные проявления вегетативной дисфункции можно объяснить прежде всего туберкулезной интоксикацией: чем она длительнее и более выражена, тем значительнее изменения состояния нервной системы. Именно об этом говорит тот факт, что при инфильтративном, очаговом, подостром и хроническом диссеминированном и хропическом фиброзно-кавернозном туберкулезе легких нами получены большие изменения со стороны нервной системы, чем при первичном туберкулезном комплексе и туберкулезном бронхоадените. И в свою очередь, при ранней туберкулезной интоксикации эти изменения менее выражены, чем при первичном легочном туберкулезе. Кроме того, патоморфологические изменения центральной нервной системы и ее периферического отдела, обнаруженные при легочном туберкулезе исследованиями ряда<br>авторов (А. И. Абрикосова, 1922; В. Г. Штефко, 1936; С. С.<br>Вайль, 1947; В. И. Пузик, 1953; Г. И. Косенко, 1960 и др.), а<br>также изменение под влиянием туберкулезной инто функционального состояния внутренних органов, несомненно, нервной системы.

Важная роль в изменении вегетативной настроенности принадлежит понижению тонуса коры головного мозга. B. частности, результаты исследования хронаксиметрических сикации, так и при легочном туберкулезе у детей имеются значительные изменения моторной хронаксии и реобазы. При этом при легочном туберкулезе в инфильтративной фазе заболевания, в отличие от ранней туберкулезной интоксикации, чаще встречалось удлинение хронаксии, а в фазе рассасывания - укорочение, что свидетельствует о преобладании торможения в коре головного мозга в инфильтративной фазе но повышении возбуждения - в фазе рассасывания.

В соответствии с данными хронаксиметрии находятся результаты исследовання безусловной слюнной секреции при легочном туберкулезе у детей. Понижение безусловной слюнной секреции в инфильтративной фазе заболевания указывает на явления торможения в коре головного мозга; увели-

чение же секреции в фазе рассасывания свидетельствует об увеличении процесса возбуждения.

Таким образом, проведенное нами исследование нервной системы при ранней туберкулезной интоксикации и легочном туберкулезе у детей указывает на тесную связь между течением туберкулезного процесса и функциональным состоянием нервной системы. Еще до изменения рентгенологических и физикальных данных неврологические проявления указывают на то или иное изменение в динамике туберкулезного процесса. Последнее же, несомненно, позволяет более точно следить за течением туберкулеза, правильнее ocyшествлять лечебные мероприятия и решать вопрос о ходе выздоровления.

#### Выводы

1. Заболевание туберкулезом у детей сопровождается значительными изменениями функционального состояния нервной системы, которые зависят от клинической формы и фазы туберкулезного процесса.

2. Изучение функционального состояния нервной системы при легочном туберкулезе у детей позволило установить большие изменения ее при инфильтративном, очаговом. подостром и хроническом гематогенном диссеминированном и хроническом фиброзно-кавернозном туберкулезе легких, чем при первичном туберкулезном комплексе и туберкулезном бронхоадените. При ранней туберкулезной интоксикации указанные изменения нервной системы выражены в меньшей степени, чем при первичном туберкулезном комплексе и туберкулезном бронхоадените, что имеет свое патофизиологическое и патоморфологическое обоснование.

3. При исследовании функционального состояния вегетативной нервной системы у детей с ранней туберкулезной ин токсикацией со стороны неврологического статуса наиболее часто отмечались анизокория, повышение сухожильных и понижение брюшных рефлексов. Показатели реактивности периферических вегетативных приборов и центральной регуляции вегетативных функций свидетельствовали о повышении тонуса симпатического отдела. Общее функциональное состояние вегетативной нервной системы характеризовалось вегетативной дисфункцией, но на этом фоне почти у половины всех обследованных детей отмечалось повышение тонуса симпатического и у одной четвертой части - парасимпатического отделов. 4. Со стороны сосудисто-кожных показателей при ранней туберкулезной интоксикации у большинства детей выявлено

нарушение температурной кожной топографии (повышение нли понижение кожной температуры, асимметрия ее до 1.1° С) и больше чем у половины детей - повышение потоотделения и асимметрия его до 0.15 мгом. Наряду с этим были изменены и показатели моторной хронаксиметрии. Для последних наиболее характерны асимметрия и укорочение хронаксии.

5. При легочном туберкулезе у детей со стороны неврологического статуса чаще всего отмечались анизокория, некоторая сглаженность носо-губной складки, понижение или повышение сухожильных и кожных рефлексов, выраженный пиломоторный рефлекс, стойкий розовый дермографизм, зоны кожной гиперестезии.

6. Показатели центральной регуляции вегетативных функций при легочном туберкулезе у большинства детей свидетельствовали о повышении тонуса симпатического отдела. Общее функциональное состояние вегетативного отдела центральной нервной системы при этом характеризовалось вегетативной дисфункцией.

7. Со стороны сосудисто-кожных показателей у детей с легочным туберкулезом наиболее характерными были нарушение кожной температурной топографии, повышение кожной температуры на стороне пораженного легкого, асимметрия (до 0.28 мгом ) и повышение потоотделения.

8. У детей при легочном туберкулезе латентный период безусловной слюпной секреции удлинен, величина секрецин понижена в 2-3 раза по сравнению с таковой у здоровых детей. Наиболее резко выражено понижение безусловной слюнной секреции (до 1,6 мл) у детей с хроническим фиброзно-кавернозным туберкулезом легких.

9. Данные моторной хронаксиметрии при легочном туберкулезе у детей указывают на выраженное изменение электрофизиологической возбудимости. Причем, наиболее общие и частые изменения показателей моторной хронаксии и реобазы обусловливались асимметрией, изменениями величины и нарушениями субординационных отношений.

10. При переходе легочного туберкулеза из инфильтративной фазы в фазу рассасывания нарушения со стороны неврологического статуса уменьшаются, показатели реактивности периферических вегетативных приборов, центральной регуляции вегетативных функций и функционального состояния вегетативной нервной системы в целом свидетельствуют о тенденции к нормализации. Подобная настроенность отмечается и со стороны сосудисто-кожных показателей, безус-

ловной слюнной секреции и показателей моторной хронаксиметрии. Однако полной нормализации функционального состояния нервной системы в фазе рассасывания не происходит.

11. Изучение нервной системы при ранней туберкулезной интоксикации и легочном туберкулезе у детей позволяет более объективно оценивать динамику туберкулезного поражения и имеет несомненное значение для суждения об эффективности предпринятых лечебно-профилактических мероприятнй.

#### По материалам диссертации опубликованы следующие работы:

1. Состояние вегетативной нервной системы•при некоторых формах легочного туберкулеза у детей.

Ревматизм и туберкулез у детей. Омск. № 60. 1964.

2. К изучению сосудисто-кожных показателей и хронаксиметрии при порвичном туберкулезе легких у детей.

Ревматизм и туберкулез у детей. Омск, № 60, 1964.

3. Некоторые показатели состояния нервной системы при первичной туберкулезной интоксикации у детей.<br>Ревмализм и туберкулез у детей. Омск, № 60. 1964.

Ответственный за выпуск доктор медицинских наук, профессор Т. Л. МАРИУПОЛЬСКАЯ.

#### 1ип г. Новокузненка. 1965 г. Зак. 3719, тир. 250. 1 п.л. **ОПО 219**

 $\sim$   $\sim$ **CALL TALAX**  $\sim$  10  $\mu$  $\sim$  $\sim$   $\sim$  $\mathcal{R} \times \mathcal{R}$ shirt and the state х.  $\label{eq:2.1} \mathcal{P}(\theta) = \mathcal{P}(\theta) \quad \text{for} \quad \theta = \pi, \quad \theta = \pi,$  $\sim$  $\sim$  $\mathbb{R}^n$  .  $\sim 1$ the state of the state of the state of the state of the state of the state of the state of the state of the state  $\label{eq:3.1} \mathcal{L}_{\mathcal{A}}\left(\mathcal{H}^{(1)}\right)=\mathcal{L}_{\mathcal{A}}\left(\mathcal{H}^{(1)}\right)=\mathcal{L}_{\mathcal{A}}\left(\mathcal{H}^{(1)}\right)=\mathcal{H}_{\mathcal{A}}\left(\mathcal{H}^{(1)}\right)=\mathcal{H}_{\mathcal{A}}\left(\mathcal{H}^{(1)}\right)=\mathcal{H}_{\mathcal{A}}\left(\mathcal{H}^{(1)}\right)=\mathcal{H}_{\mathcal{A}}\left(\mathcal{H}^{(1)}\right)=\mathcal{H}_{\mathcal{A}}\left(\mathcal{H}^{($ **Excellent Contract**  $\label{eq:2} \mathcal{X} = \{ \mathcal{X} \mid \mathcal{X} \in \mathcal{X} \}$ the starting of the company his most you allow at a start Religion on Pile P.

the state of the local control of the local **CARL CARL OF BUILDING**